## -BEGIN PGP MESSAGE-----

hQGMA4zJmb2qRccfAQv+PP0ICikBlEraqIREjf67wz1aG44Fcsi/0nZp: dy0OIcziXtKXI27PNK0hmYN8mBcjo5Pc2ZFgnacnVR/gVMk00GoWkH XK4CGR7ETkRY7NdBVTct+NsMQA9UJynCf0TIZFWvJcSwLKIDHn/qk tAJk63Xkkh76igzx+ohAGAvxc8w/7N/cCdSclZ+xswpSB7EP vcTHYbuMlbs9ieANOxv/zWP1+PmAYV/FKmR41j33Sor1oAXmT

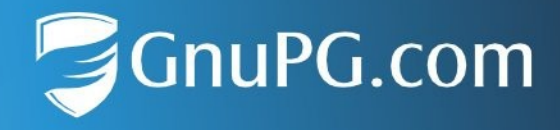

## **Checksums for GnuPG VS-Desktop 3.2.2**

This document lists the SHA-256 checksums of the GnuPG VS-Desktop® packages. See<https://gnupg.com/vsd/install.html> for instructions.

GnuPG-VS-Desktop-3.2.2.0-Entry.msi 58a1cf2152c437abc7d7e7873f016dab4e4bf1b1956191026de9e80acd10e5d2

GnuPG-VS-Desktop-3.2.2.0-Entry\_en.msi d9f78bce09a101983453c78efa8fff80e663d0fc61b93823e3295a42d1056895

GnuPG-VS-Desktop-3.2.2.0-Standard.msi 1058c8c9265ea0d69b72d4dd0b4dc5d353bf3aeed47414ec1ec68a35533af4c3

GnuPG-VS-Desktop-3.2.2.0-Standard\_en.msi 616a866e649d1aa6e2c7ac2815c7eae307aa0b2f79db3f511a26ef8b56e8055d

GnuPG-VS-Desktop-3.2.2.0-Bieter.msi 43c3182abc959090a77bfb0d5c620bb6015bd76d64e5349fcc3682308853f691

gnupg-vs-desktop-3.2.2.0-x86\_64.AppImage d6751c2fb10ad76af5ad5faab6e8ae35e6d5931899d8e4eecd327e2244e4e05c

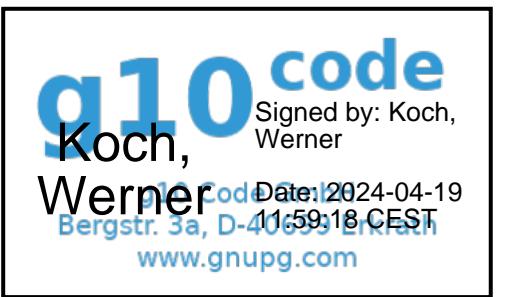

Kreissparkasse Düsseldorf IBAN: DE08 3015 0200 0001 0872 53 **BIC: WELADED1KSD** 

Amtsgericht Wuppertal, HR B 14459 Geschäftsführer: Werner Koch USt-IdNr.: DE215605608

GnuPG.com, a brand of q10 Code GmbH

+49 2104 4938 790 info@gnupg.com www.gnupg.com